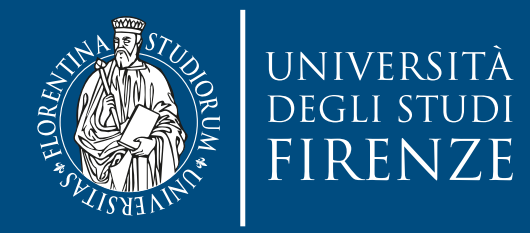

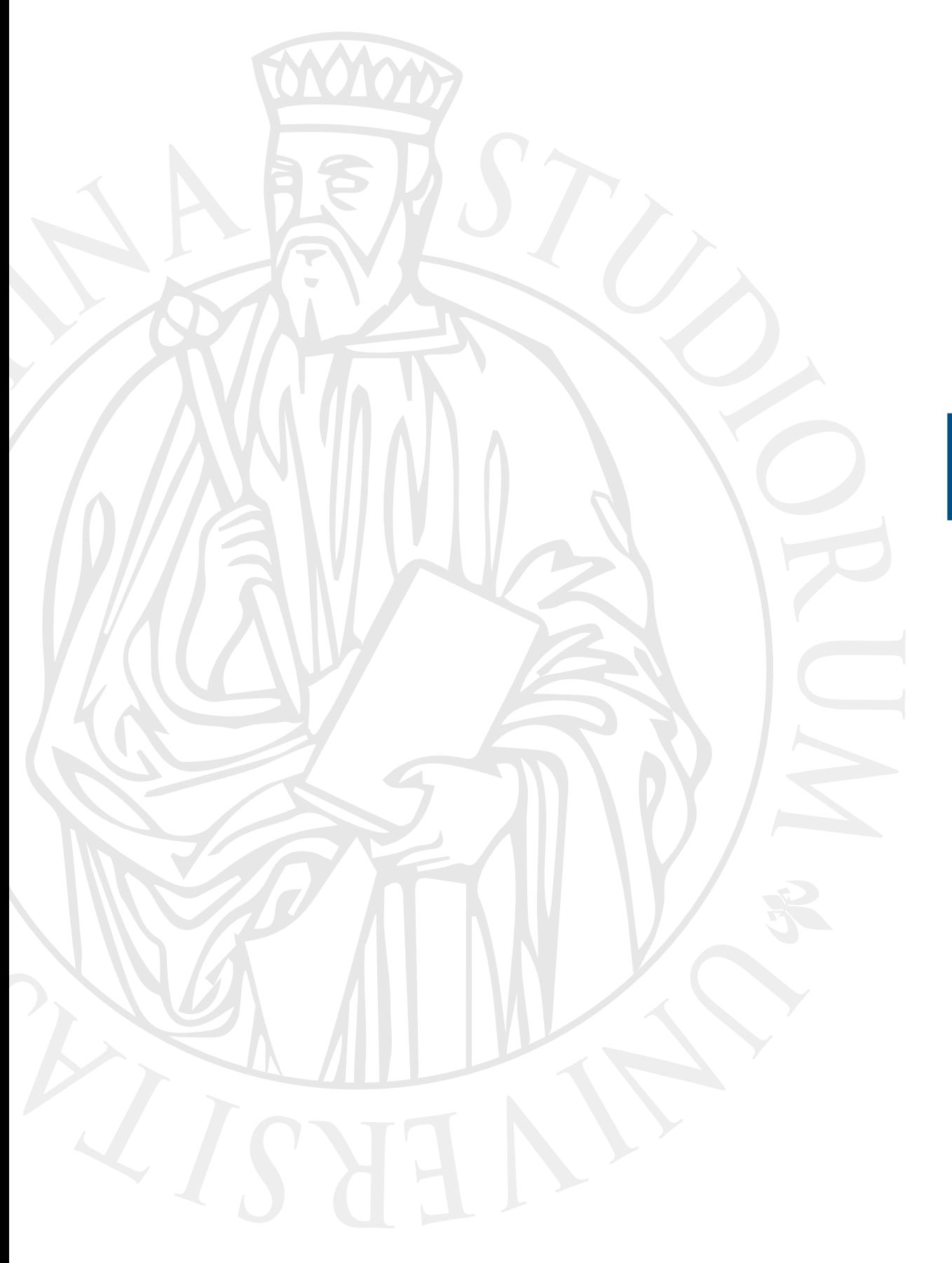

# **Esercitazione**

Refactoring exercise

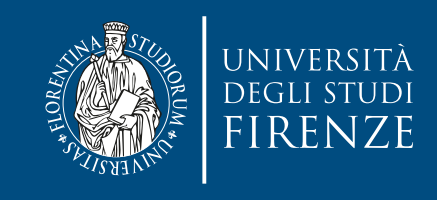

### **Obiettivo**

- Il progetto CLion fornito contiene un progetto di un software per un gestore di noleggi di film
- Scopo dell'esercitazione è:
	- Applicare tecniche di refactoring viste a lezione
		- In particolare usando il polimorfismo per evitare il codice di if e switch per il calcolo del costo di noleggio e di assegnazione dei punti di fidelizzazione
		- Lo scopo è fare in modo che usando il puntatore alla classe base Price si possa calcolare costo e punti da dare sulla base della classe concreta che estende Price.
		- Nel futuro basterà aggiungere nuove varianti di costo e il sistema continuerà a funzionare senza bisogno di altri cambiamenti.

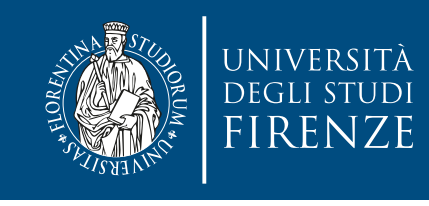

## **Schema del codice**

- Il programma è composto da 3 file:
- Main.cpp che mostra l'uso del sistema. Lo si tratti come una specie di unit test (non fornito)
- Customer implementa un utente ed ha il metodo statement() che fornisce un riassunto delle attività, costi e punti di fidelizzaizone ottenuti. Il metodo può essere usato come base per creare un metodo aggiuntivo con output HTML…
- Rental implementa un noleggio di film.
- Movie rappresenta un film.

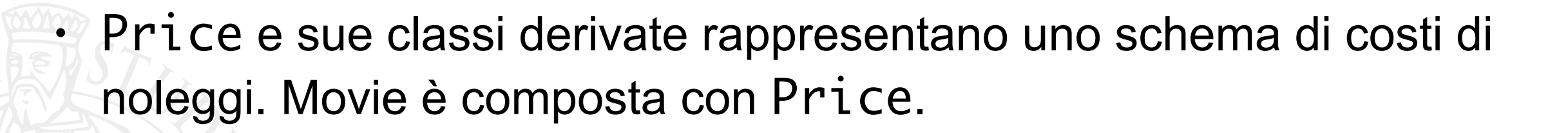

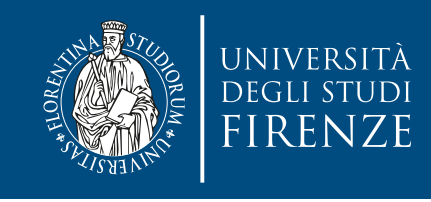

### **Attività 1**

- Fare in modo che sia responsabilità di Movie calcolare il costo e l'assegnazione dei punti di fidelizzazione
	- Questo è motivato dal fatto che il codice dipende dai tipi dei film. Si dovrà passare il numero di giorni di noleggio dalla classe Rental al metodo.
	- Fare altrettanto per il calcolo dei punti di fidelizzazione.
	- Usare il refactoring **Move method**. Dato che l'interfaccia di Rental ha questi metodi come pubblici si deve fare una delega all'oggetto movie presente in Rental.
		- Attenzione: Il refactoring di CLion rimuove il metodo dalla classe di partenza, questo andrà quindi ri-aggiunto a mano.

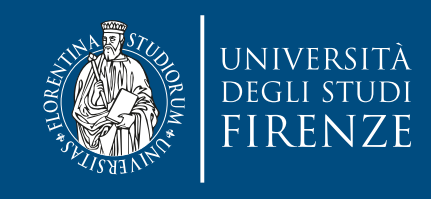

### **Attività 2**

- Per avere il polimorfismo i metodi di calcolo costo e punti fedeltà vanno ulteriormente spostati in Price (**Move method**), rendendoli virtuali:
	- Dato che nel passo precedente i metodi erano pubblici in Movie si deve continuare a delegare a Price la loro implementazione
	- E' finalmente possibile eliminare lo switch in getCharge(): si faccia l'override del metodo nelle classi derivate di Price e nell'implementazione di ogni metodo si copi (con opportuno riadattamento) il frammento di codice del ramo di switch
		- Si renda puramente virtuale il metodo getCharge in Price
	- Il metodo getFrequentRenterPoints() può invece essere implementato in Price con una semplice return 1, mentre il codice che tiene conto anche dei giorni di noleggio viene messo nel metodo in override in NewReleasePrice (con opportuno aggiustamento)

• Le altre 2 classi di costo non hanno necessità di fare override e si limitano a ereditare l'implementazione base

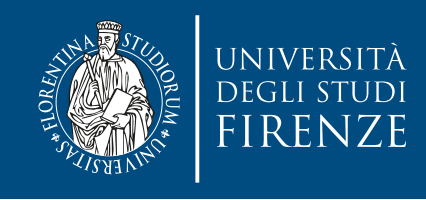

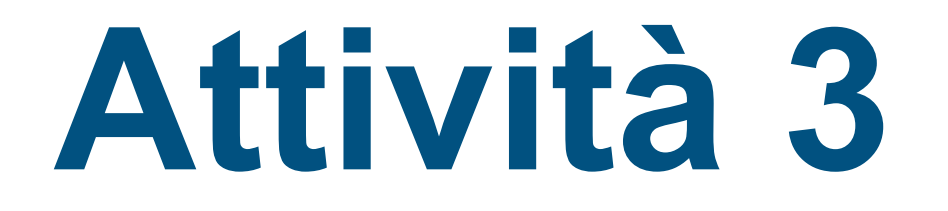

- Rinominare il membro CHILDRENS nell'enumerazione Constants in Movie.h:
	- Usare il refactoring **Rename** per rinominare il membro come CHILDREN

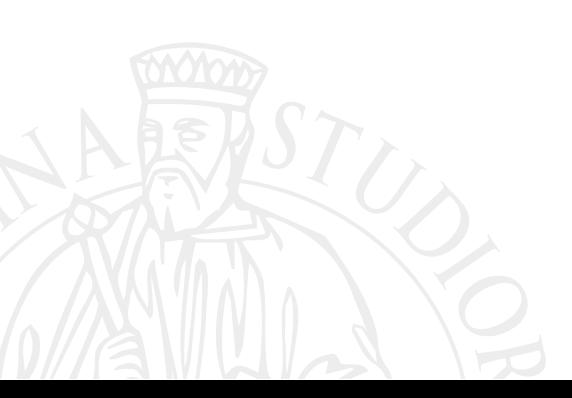